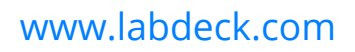

## *3D graph*

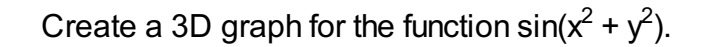

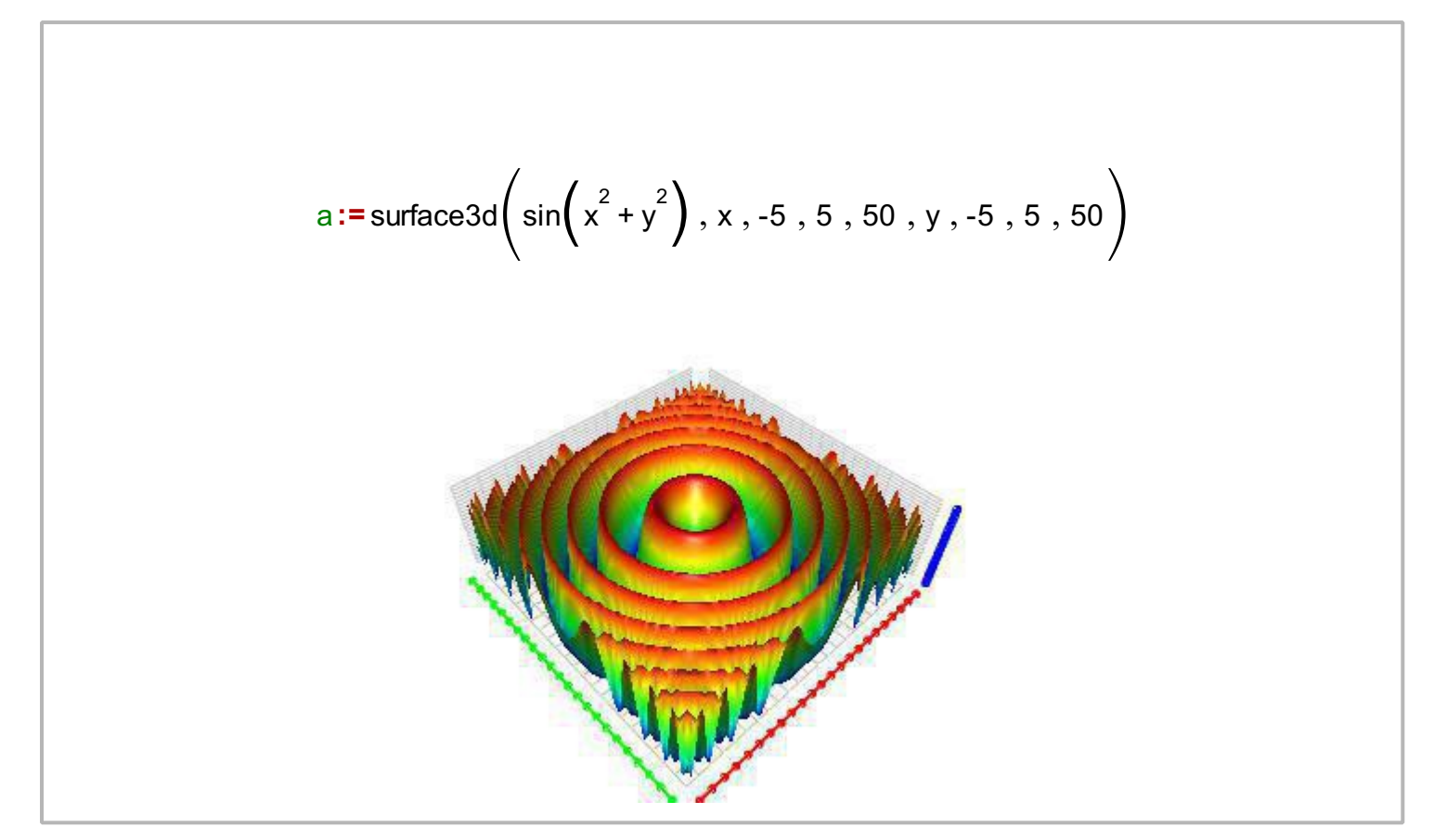